**Федеральное государственное унитарное предприятие «Всероссийский научно-исследовательский институт метрологии им. Д.И. Менделеева» ФГУП «ВНИИМ им. Д.И. Менделеева»**

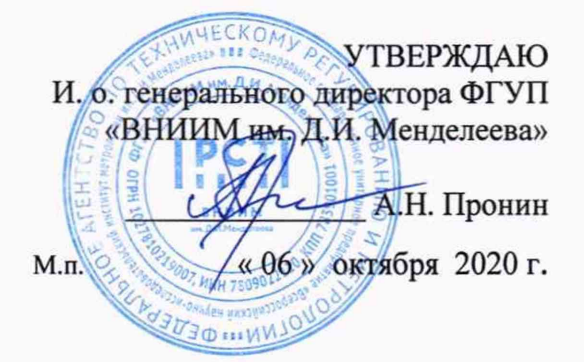

**Государственная система обеспечения единства измерений**

Динамометры электронные универсальные МЕГЕОН

МЕТОДИКА ПОВЕРКИ

МП 2301-318-2020

**Руководитель лаборатории ФГУП «ВНИИМ им. Д.И. Менделеева»**

**.Ф. Остривной**

**Инженер Д.В. Андреев**

**г. Санкт-Петербург 2020 г.**

Настоящая методика поверки распространяется на динамометры электронные универсальные МЕГЕОН (далее - динамометры) производства компании «Yueqing Handpi Instruments Co., Ltd» и устанавливает методику их первичной и периодической поверок.

Методикой поверки не предусмотрена возможность проведения поверки отдельных измерительных каналов и (или) отдельных автономных блоков из состава средства измерений для меньшего числа измеряемых величин или на меньшем числе поддиапазонов измерений.

При пользовании настоящей методикой поверки целесообразно проверить действие ссылочных документов по соответствующему указателю стандартов, составленному по состоянию на 1 января текущего года и по соответствующим информационным указателям, опубликованным в текущем году.

Если ссылочный документ заменен (изменен), то при пользовании настоящей методикой следует руководствоваться заменяющим (измененным) документом. Если ссылочный документ отменен без замены, то положение, в котором дана ссылка на него, применяется в части, не затрагивающей ссылку.

## **1 Операции и средства поверки**

При проведении поверки должны быть выполнены следующие операции, указанные в таблице 1.

Таблица 1

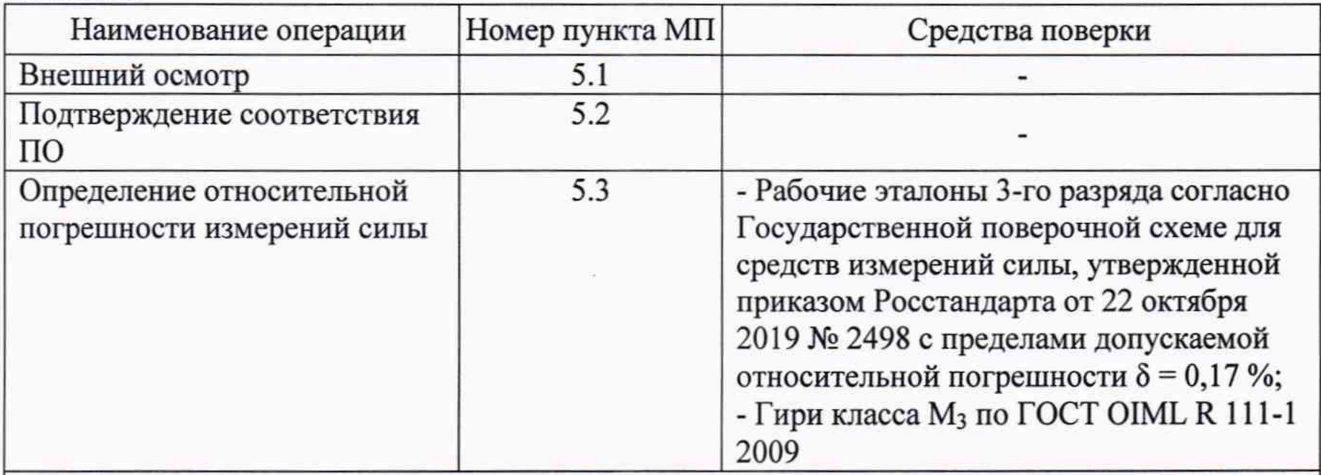

П римечание - Допускается применение аналогичных средств поверки не приведенных в перечне, но обеспечивающих определение (контроль) метрологических характеристик поверяемых средств измерений с требуемой точностью.

#### **2 Требования безопасности**

2.1 При проведении поверки соблюдают требования безопасности, указанные в эксплуатационной документации на поверяемые динамометры, а также на используемые средства поверки и вспомогательное оборудование.

# **3 Требования к квалификации поверителей**

3.1 Сотрудники, проводящие поверку, должны иметь высшее или среднее техническое образование и опыт работы в соответствующей области измерений, должны изучить правила работы с поверяемым средством измерений и обладать соответствующей квалификацией для работы со средствами поверки и вспомогательным оборудованием.

## **4 Условия поверки и подготовка к ней**

4.1 Операции по всем пунктам настоящей методики проводить при следующих условиях испытаний:

- температура окружающего воздуха, ° С ........................................................от +15 до +35

- относительная влажность, % ................................................................................от 45 до 80

4.2 Для надежного выравнивания температуры динамометра и окружающего воздуха, динамометр должен быть доставлен на место поверки не менее, чем за 5 часов до ее начала.

4.3 Перед проведением измерений динамометр нагрузить три раза максимальной нагрузкой. Продолжительность каждого предварительного нагружения должна составлять от 1 минуты до 1,5 минут.

# 5 Проведение поверки

5.1 Внешний осмотр

При внешнем осмотре должно быть установлено соответствие весов следующим требованиям:

- отсутствие видимых повреждений корпуса;

- наличие всех органов управления и всех устройств, указанных в эксплуатационной документации;

- наличие и сохранность всех надписей маркировки;

- правильность прохождения теста индикации.

Результаты внешнего осмотра признают положительными, если внешний вид соответствует Руководству по эксплуатации.

5.2 Подтверждение соответствия ПО

Номер версии ПО указан на маркировке динамометра.

Номер версии ПО должен совпадать с указанными в таблице 2.

Таблица 2

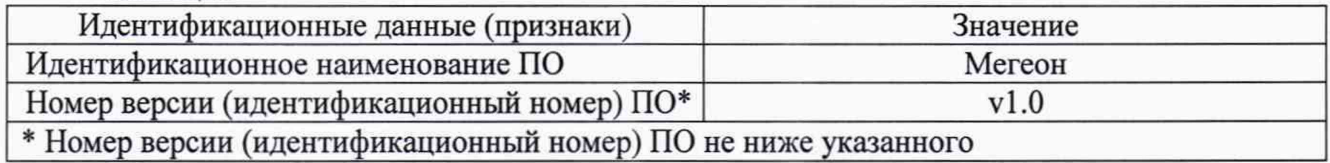

Наличие сохранности пломбировки проверяют при периодической поверке. Место нанесения пломбировки указано на рисунке 1.

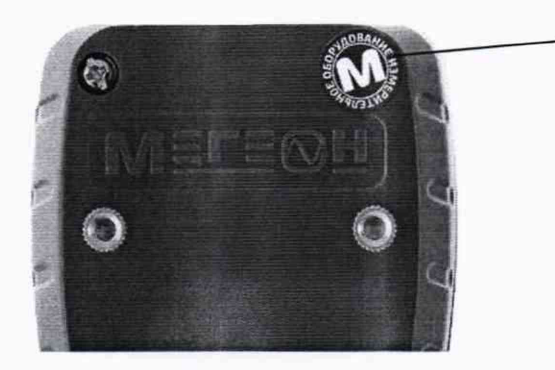

Рисунок 1 - Место пломбировки

5.3 Определение относительной погрешности измерений силы

5.3.1 Установить динамометр в рабочий участок машины, нагрузить динамометр тремя рядами силы с возрастающими и убывающими значениями.

Зарегистрировать соответствующие показания динамометра при каждом значении силы.

Каждый ряд нагружения должен содержать не менее пяти ступеней, по возможности, равномерно распределенных по диапазону измерений от наименьшего предела измерений до наибольшего предела измерений.

После полного разгружения динамометра следует регистрировать нулевые показания машины после ожидания в течение, не менее 30 секунд.

Результаты измерений занести в протокол.

Для каждой ступени нагружения относительную погрешность рассчитывать по формуле:

$$
\delta = \frac{X_{\delta} - X_{\mu}}{X_{\mu}} \cdot 100\,\%
$$

где *Х 0* - показания динамометра;

Место пломбирования

*Х м* - сила, заданная силовоспроизводящей машиной.

Данные операции проводить для режима сжатия и режима растяжения.

Относительная погрешность при каждом измерении не должна превышать пределов, указанных в таблице 3.

5.3.2 Допускается применение эталонных гирь 4-го разряда согласно Государственной поверочной схемы для средств измерений массы, утвержденной приказом Госстандарта 29.12.2018 г. №2818.

Для поверки в режиме растяжения закрепить динамометр на неподвижное основание, нагрузить тремя рядами нагрузок с возрастающими и убывающими значениями с применением эталонных гирь.

Для поверки в режиме сжатия установить динамометр на ровную поверхность и закрепить его чувствительным элементом вверх и нагрузить тремя рядами нагрузок с возрастающими и убывающими значениями с применением эталонных гирь.

Значение приложенной силы рассчитывать по формуле:

$$
F = m \cdot g
$$

где *т -* масса установленных гирь;

*g -* ускорение свободного падения в месте поверки.

Зарегистрировать соответствующие показания динамометра и приложенной силы.

Для каждой ступени нагружения погрешность рассчитывать по формуле:

$$
\delta = \frac{X_o - F}{F} \cdot 100\%
$$

где *F* - значение приложенной силы;

*Х д* - показания динамометра.

Погрешность при каждом измерении не должна превышать пределов, указанных в таблице 3.

| Обозначение<br>динамометра | Диапазон измерений силы, Н | Пределы допускаемой относительной<br>погрешности измерений силы, % |
|----------------------------|----------------------------|--------------------------------------------------------------------|
| 53050                      | от 10 до 50                | $\pm 0.5$                                                          |
| 53100                      | от 10 до 100               |                                                                    |
| 53200                      | от 20 до 200               |                                                                    |
| 53500                      | от 50 до 500               |                                                                    |

Таблица 3 - Метрологические характеристики динамометров

#### **6 Оформление результатов поверки**

6.1 Положительные результаты поверки оформлять выдачей свидетельства о поверке. Знак поверки наносится на свидетельство о поверке.

6.2 Отрицательные результаты поверки оформлять извещением о непригодности.

6.3 При проведении поверки составляется протокол, рекомендуемая форма которого приведена в приложении 1.

ПРИЛОЖЕНИЕ 1 (рекомендуемое)

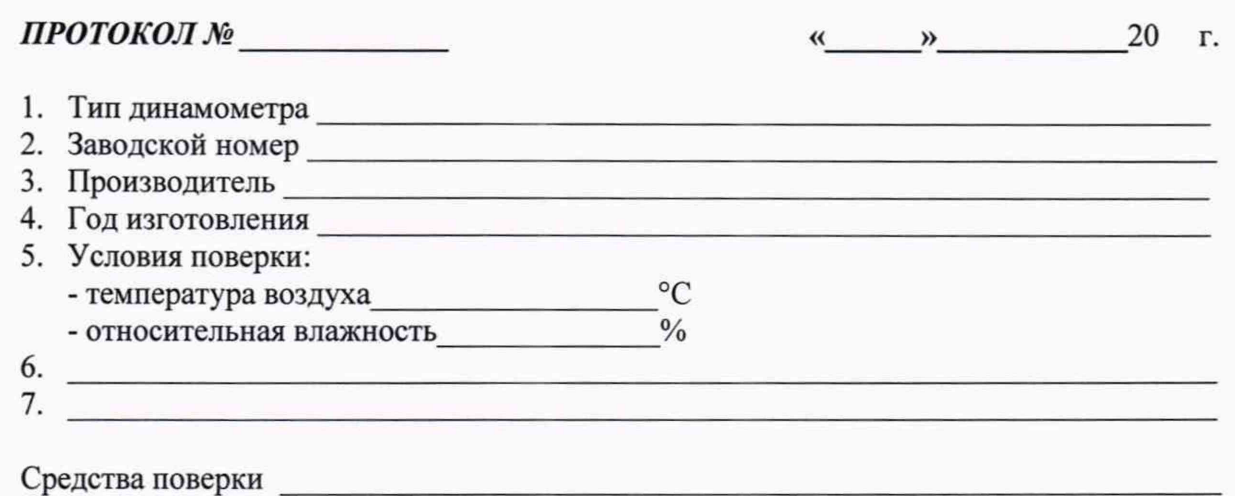

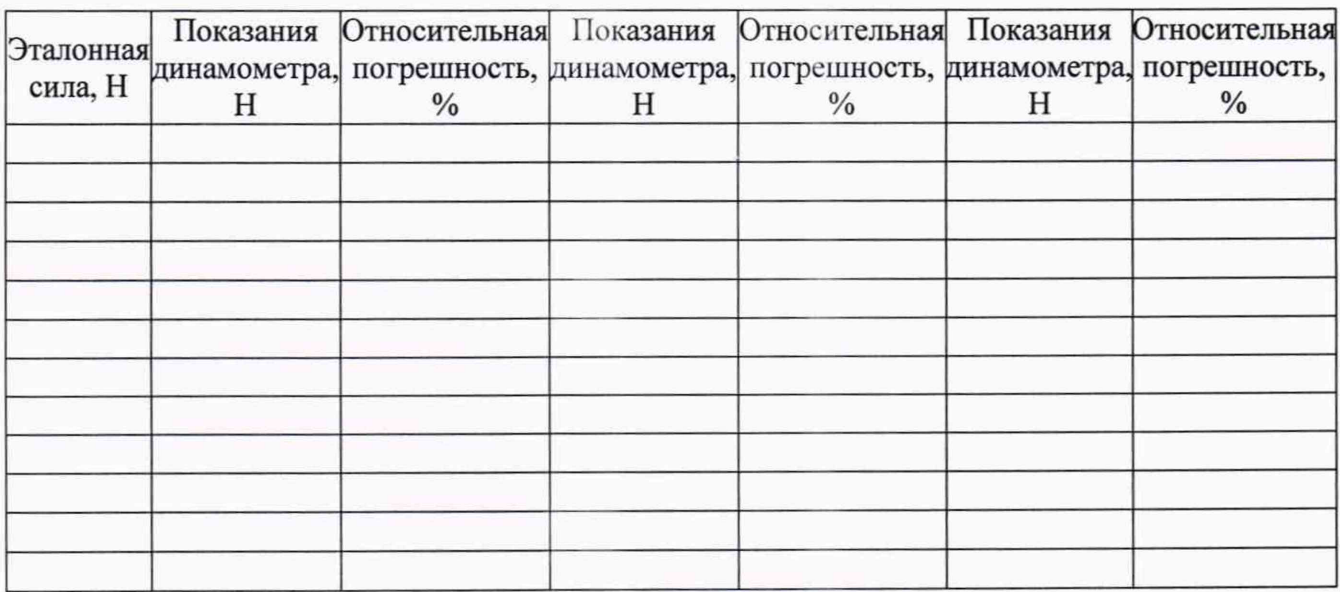

Результаты проверки идентификации ПО, номер версии ПО \_\_\_\_\_\_\_\_\_\_\_\_\_\_\_\_\_\_\_\_\_\_\_\_\_\_\_

Поверитель:  $\sqrt{$  ( $\rightarrow$  20 г.)